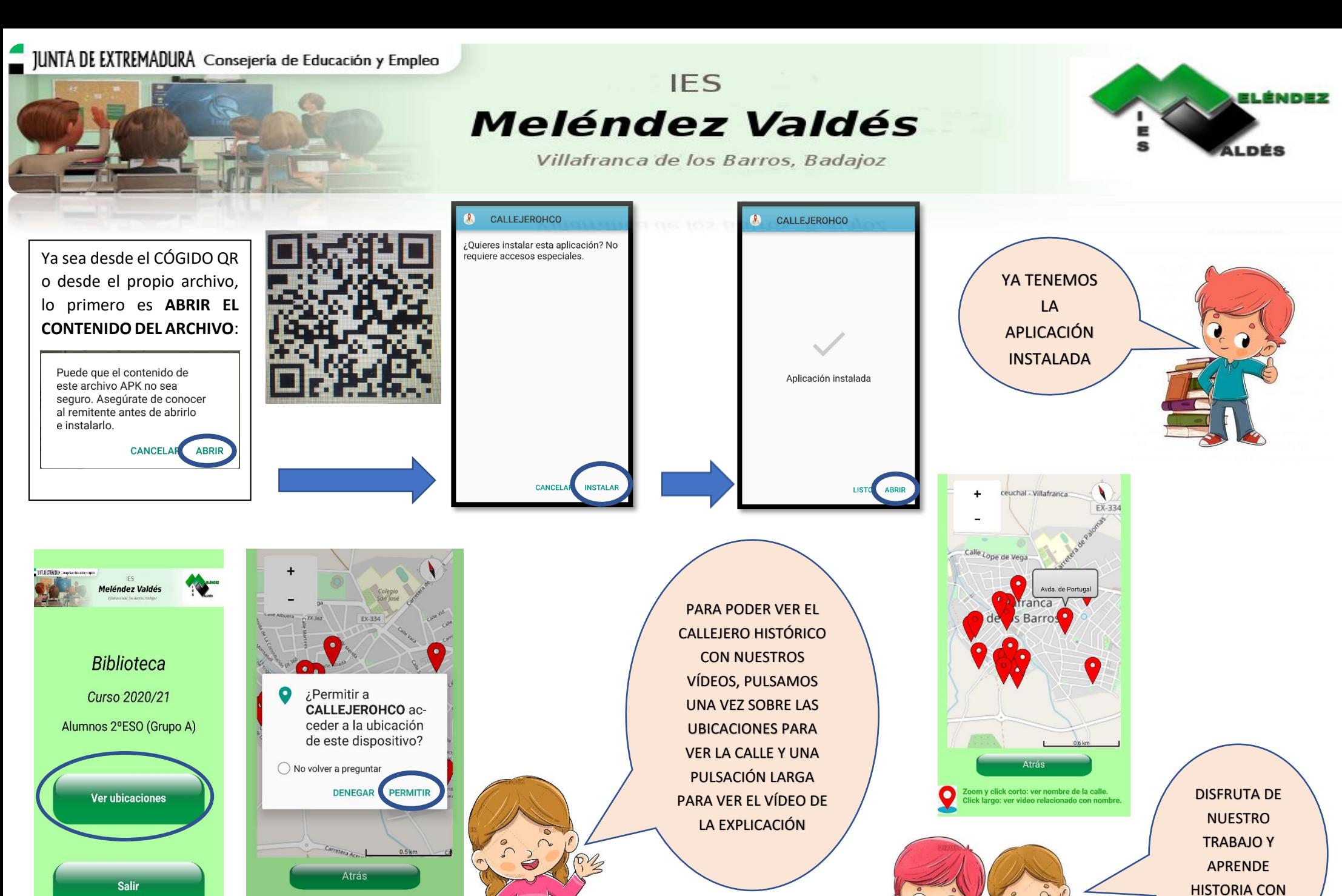

Zoom y click corto: ver nombre de la calle.  $\bullet$ Click largo: ver video relacionado con no

**NOSOTROS**